**[夏天鹏](https://zhiliao.h3c.com/User/other/0)** 2007-03-01 发表

## VP视频会议系统PSTN终端接入配置实例

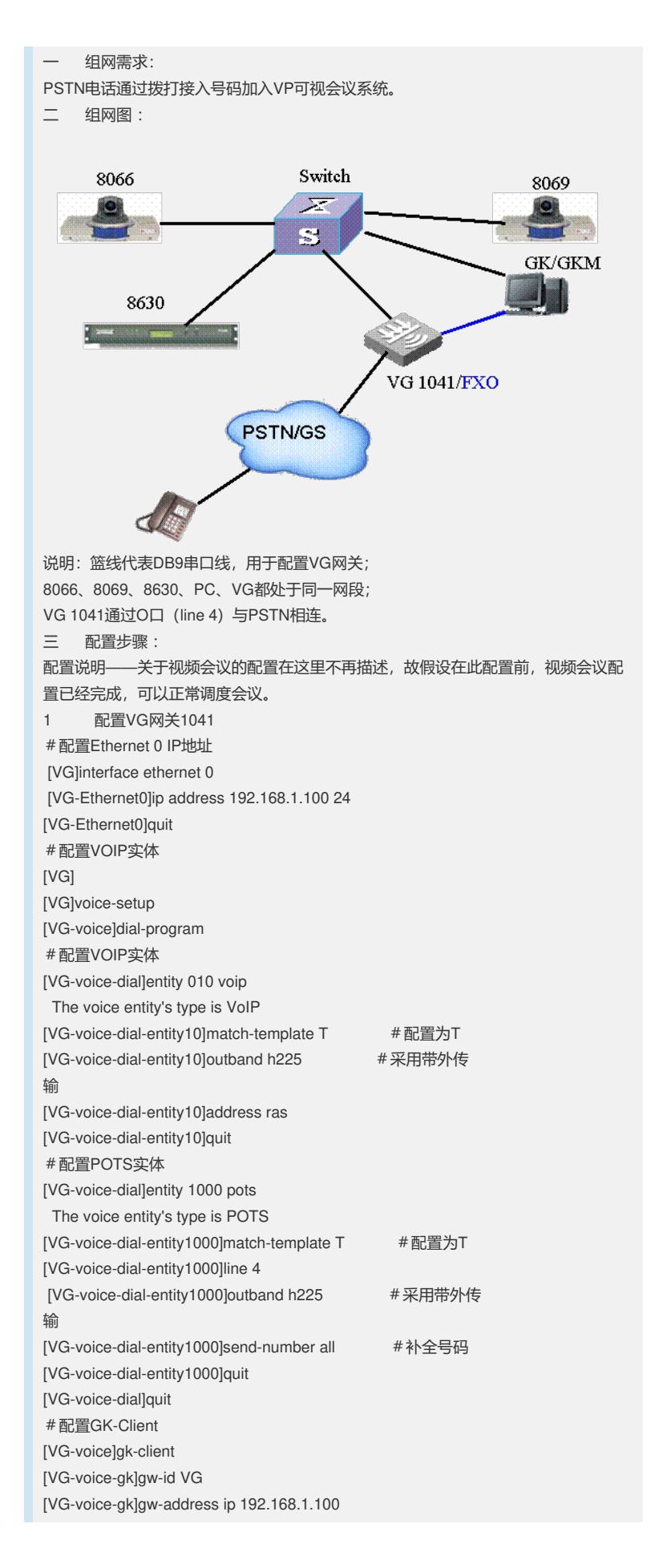

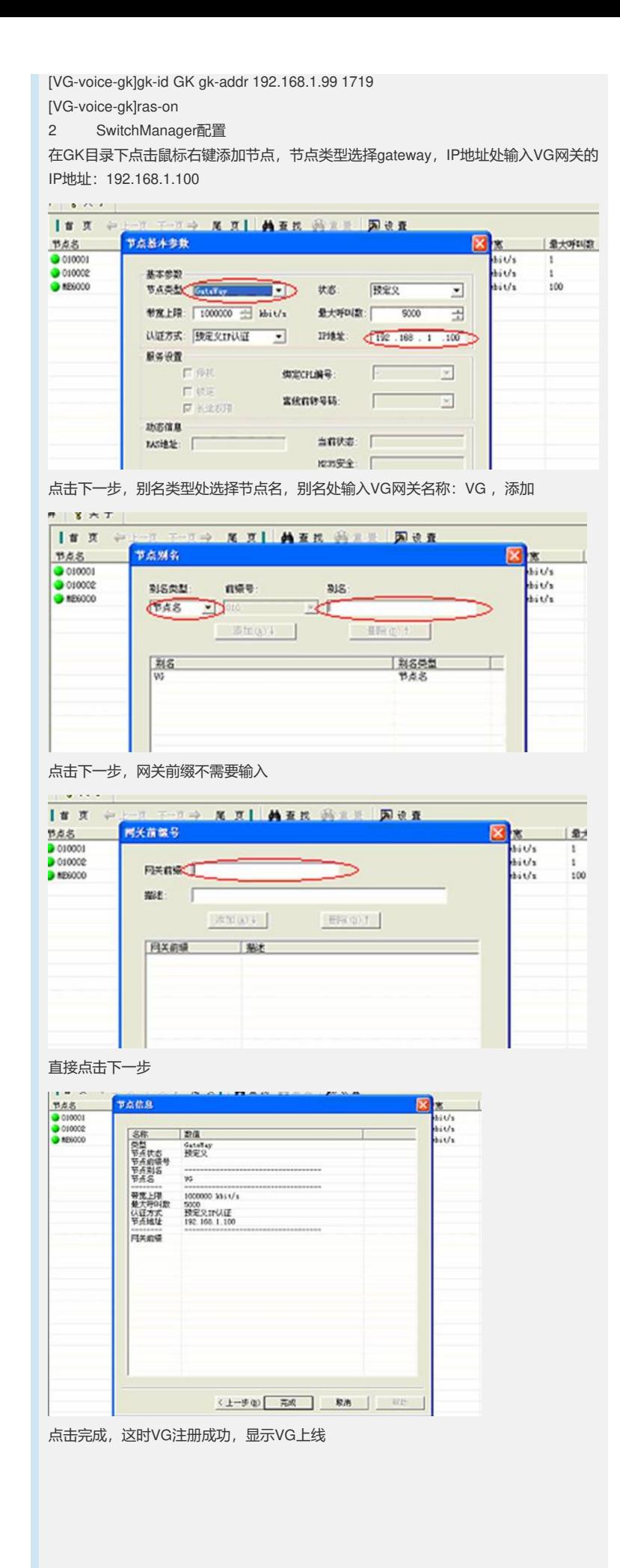

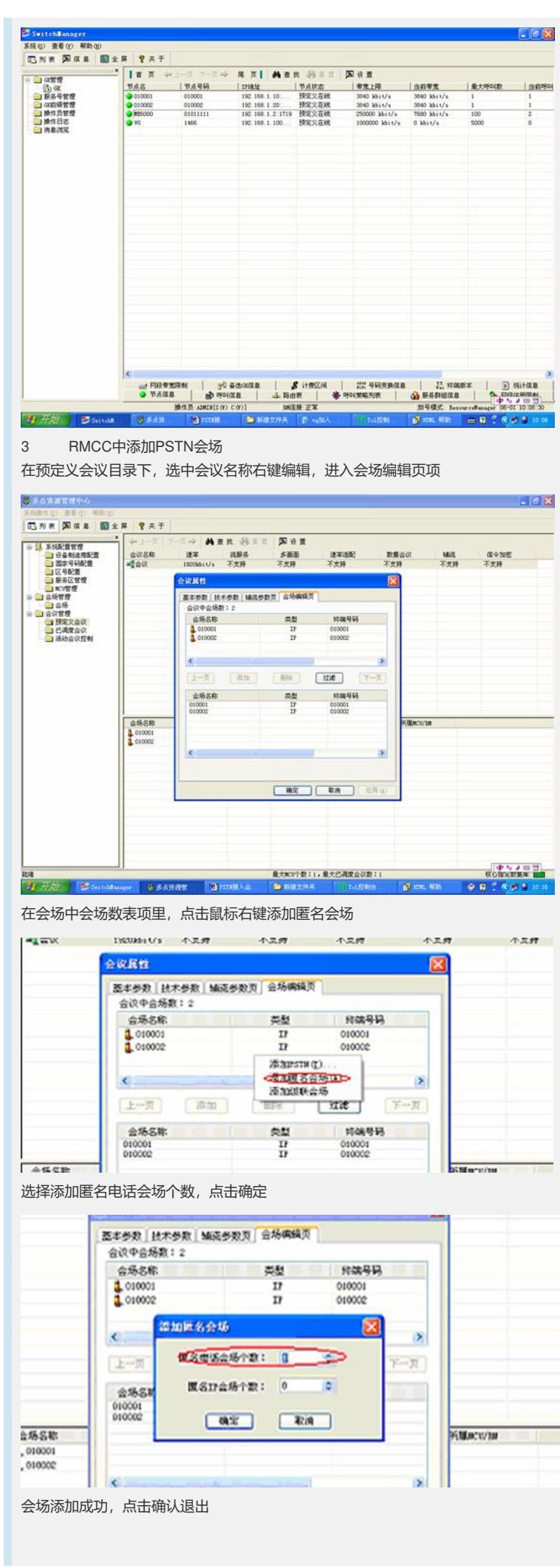

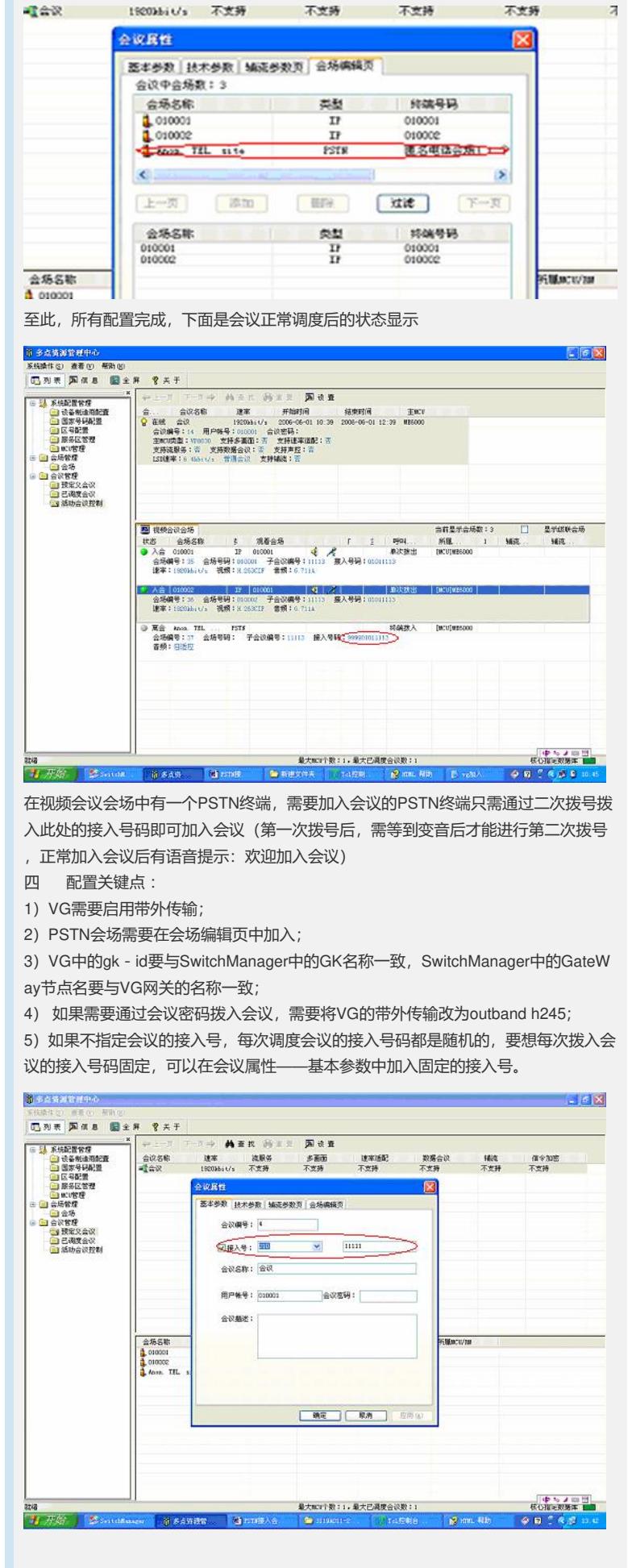

the control of the control of the control of the control of the control of